<span id="page-0-1"></span>**npregress series postestimation —** Postestimation tools for npregress series

[Postestimation commands](#page-0-0) [predict](#page-1-0) [margins](#page-2-0) margins [Also see](#page-4-0)

[Remarks and examples](#page-3-0) [Methods and formulas](#page-3-1) [Reference](#page-3-2)

# <span id="page-0-0"></span>**Postestimation commands**

The following standard postestimation commands are available after npregress series:

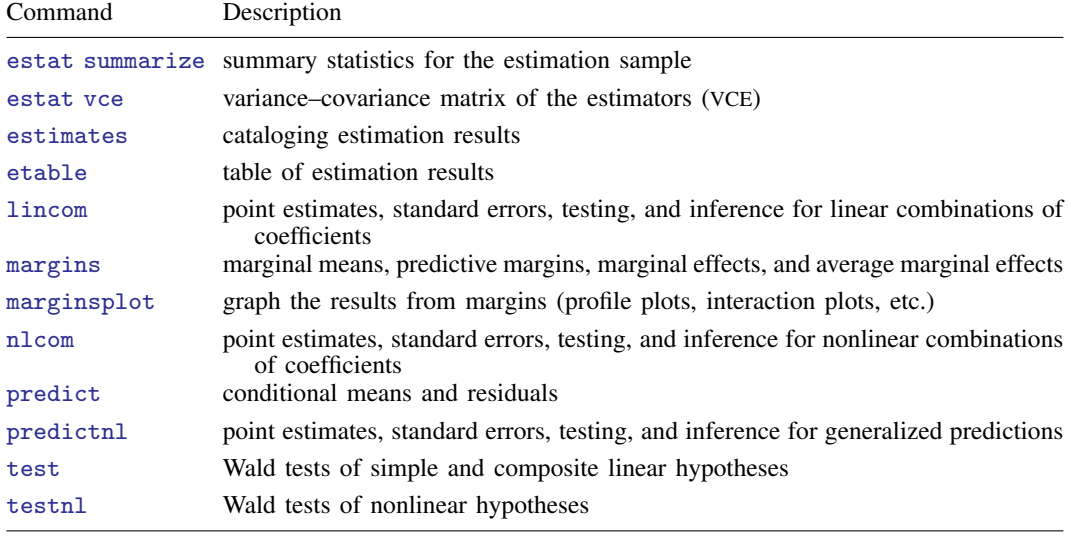

# <span id="page-1-0"></span>**predict**

#### **Description for predict**

predict creates a new variable containing predictions such as conditional mean of the outcome, residuals, or score of the mean function.

#### **Menu for predict**

Statistics > Postestimation

#### **Syntax for predict**

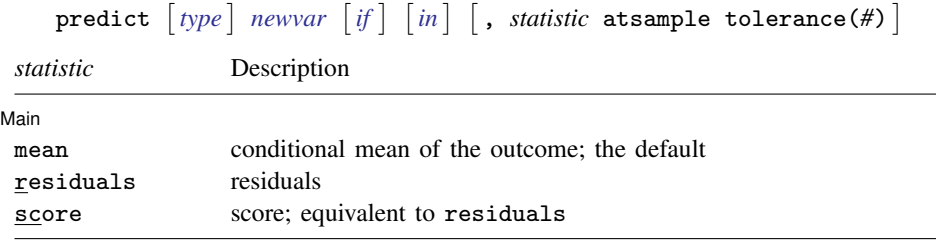

These statistics are available for the estimation sample only.

#### **Options for predict**

[Main<sup>]</sup> Main  $\Box$ 

 $\overline{a}$ 

mean, the default, calculates the conditional mean of the outcome variable.

residuals calculates the residuals.

score is a synonym for residuals.

atsample restricts predictions to the range of covariates in the data. If requested predictions extend beyond the range of the data, atsample will compute predictions only for observations within the range of the original data and will exclude those observations that are beyond the range of the data.

By default, predictions will not be computed if any covariate is set to a value outside the range of the data, unless atsample or tolerance() is specified.

tolerance(*#*) sets the tolerance for predictions outside the range of the covariates.

By default, predictions will not be computed if any covariate is set to a value outside the range of the data, unless tolerance() or atsample is specified.

# <span id="page-2-0"></span>**margins**

### **Description for margins**

margins estimates margins of the conditional mean.

### **Menu for margins**

Statistics > Postestimation

# **Syntax for margins**

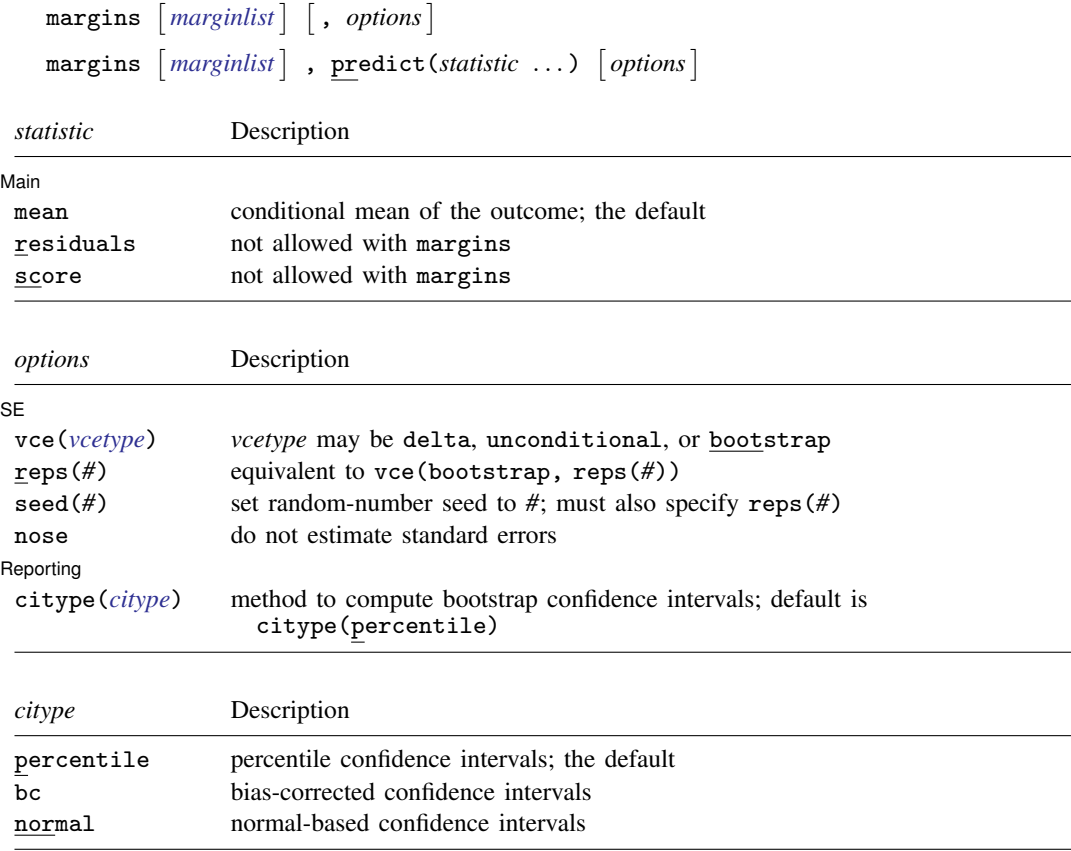

<span id="page-2-1"></span>Statistics not allowed with margins are functions of stochastic quantities other than e(b). For the full syntax, see [R] [margins](https://www.stata.com/manuals/rmargins.pdf#rmargins).

#### **Options for margins**

 $S_{\text{F}}$  $SE$   $\overline{\phantom{a}}$ 

 $\overline{a}$ 

- vce(delta), vce(unconditional), and vce(bootstrap) specify how the VCE and, correspondingly, standard errors are calculated.
	- vce(delta) is the default. The delta method is applied to the formula for the response and the VCE of the estimation command. This method assumes that values of the covariates used to calculate the response are given or, if all covariates are not fixed using  $at()$ , that the data are given.
	- vce(unconditional) specifies that the covariates that are not fixed be treated in a way that accounts for their having been sampled. The VCE is estimated using the linearization method. This method allows for heteroskedasticity or other violations of distributional assumptions in the same manner as vce(robust), which is the default for npregress series.
	- vce(bootstrap) specifies that bootstrap standard errors be reported; see [R] *vce [option](https://www.stata.com/manuals/rvce_option.pdf#rvce_option)*. We recommend that you select the number of replications using reps(*#*) instead of specifying vce(bootstrap), which defaults to 50 replications. Be aware that the number of replications needed to produce good estimates of the standard errors varies depending on the problem.
- reps(*#*) specifies the number of bootstrap replications to be performed. Specifying this option is equivalent to specifying vce(bootstrap, reps(*#*)).

seed(*#*) sets the random-number seed. You must specify reps(*#*) with seed(*#*).

nose suppresses calculation of the VCE and standard errors.

Reporting Reporting Letters and the contract of the contract of the contract of the contract of the contract of the contract of the contract of the contract of the contract of the contract of the contract of the contract of the cont

 $\overline{a}$ 

citype(*citype*) specifies the type of confidence interval to be computed. By default, bootstrap percentile confidence intervals are reported as recommended by [Cattaneo and Jansson](#page-3-3) [\(2018](#page-3-3)). *citype* may be one of percentile, bc, or normal.

# <span id="page-3-0"></span>**Remarks and examples stature and examples stature and examples stature and examples**

For examples of margins after npregress series, see [example 3](https://www.stata.com/manuals/rnpregressseries.pdf#rnpregressseriesRemarksandexamplesex3) and [example 4](https://www.stata.com/manuals/rnpregressseries.pdf#rnpregressseriesRemarksandexamplesex4) in [R] [npregress](https://www.stata.com/manuals/rnpregressseries.pdf#rnpregressseries) [series](https://www.stata.com/manuals/rnpregressseries.pdf#rnpregressseries).

<span id="page-3-1"></span>For an example of marginsplot, see [example 4](https://www.stata.com/manuals/rnpregressseries.pdf#rnpregressseriesRemarksandexamplesex4) in [R] [npregress series](https://www.stata.com/manuals/rnpregressseries.pdf#rnpregressseries).

# **Methods and formulas**

<span id="page-3-2"></span>The formulas used by predict and margins for the conditional mean function and the mean marginal effect of a covariate are given in [Methods and formulas](https://www.stata.com/manuals/rnpregressseries.pdf#rnpregressseriesMethodsandformulas) of [R] **[npregress series](https://www.stata.com/manuals/rnpregressseries.pdf#rnpregressseries).** 

# **Reference**

<span id="page-3-3"></span>Cattaneo, M. D., and M. Jansson. 2018. Kernel-based semiparametric estimators: Small bandwidth asymptotics and bootstrap consistency. Econometrica 86: 955–995. <https://doi.org/10.3982/ECTA12701>.

# <span id="page-4-0"></span>**Also see**

- [R] [npregress series](https://www.stata.com/manuals/rnpregressseries.pdf#rnpregressseries) Nonparametric series regression
- [R] [bootstrap postestimation](https://www.stata.com/manuals/rbootstrappostestimation.pdf#rbootstrappostestimation) Postestimation tools for bootstrap
- [U[\] 20 Estimation and postestimation commands](https://www.stata.com/manuals/u20.pdf#u20Estimationandpostestimationcommands)

Stata, Stata Press, and Mata are registered trademarks of StataCorp LLC. Stata and Stata Press are registered trademarks with the World Intellectual Property Organization of the United Nations. Other brand and product names are registered trademarks or trademarks of their respective companies. Copyright  $\overline{c}$  1985–2023 StataCorp LLC, College Station, TX, USA. All rights reserved.

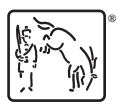